## Photoshop Software For Mac Free Download !EXCLUSIVE!

Cracking Adobe Photoshop is a bit more involved. First, you'll need to download a program called a keygen. This is a program that will generate a valid serial number for you, so that you can activate the full version of the software without having to pay for it. After the keygen is downloaded, run it and generate a valid serial number. Then, launch Adobe Photoshop and enter the serial number. You should now have a fully functional version of the software. Just remember, cracking software is illegal and punishable by law, so use it at your own risk.

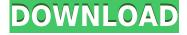

The other new feature that's not enabled by default in Review is printing. You need to go to the default file, depending on what you are doing. You select Print, JPEG, etc. from the File button in the upper left. The higher pixel count the print will look in a resolution, the larger the file. If you are printing from an iPad, the preview should be small so that you can see the whole image in the lower half of the screen. You can preview how the image will print without transferring it to a PC or Mac. - You can trim and crop without losing quality, and if you need more space, the software automatically optimizes the image for you (see Optimize). - You can see the image after a crop and trim, and also see the effects of any transformations you've performed (see Transform, Edit, Command, Layers, History).- You can do the non-destructive edits mentioned above as well as non-destructive adjustments to color and vibrance (see ) as well as opacity (see Dodge and Burn). -Dodge & Burn: Darken or lighten an area using the Burn tool. The first time you darken a selected area, you'll be prompted to choose an opacity percentage, which determines how dark the area is. You can see the effect in the image window. Lighter-toned areas are transparent, and darker areas are fully opaque. -Wipe: Select the Wipe tool. Choose from five different wipe tools (Wipes, Flatten, Grid, Warped, and Blurred). Smooth it across the area you wish to soften, or drag it to create a wipe line.

## Adobe Photoshop CC 2018 Version 19 Download With License Key [Mac/Win] X64 2022

With more stunning filters and powerful re-editable, and the new "Edit in Photoshop" feature, you will be able to better edit and place text and shapes on your photos.

The app will allow you to create stunning photo collages and "look-ahead", reposition, edit, and

tweak lighting effects, color, and more. So, get started today and start your creative journey with Adobe Photoshop Camera! As you can imagine, users who have been using Photoshop for a long time, are very familiar with the interface. The default window, layout and document structure may have been left almost untouched for ages. The user could feel a little frustrated if he has to switch his whole work to suit the new interface for the first time. Beginning with Photoshop CS4, "Workflow" has been added as a new workspace in the Document panel, giving you an easy-tounderstand and intuitive view of your document. You can use the "Workflow" workspace to arrange and organize your content and images in the workspace. It also gives you the ability to arrange images on your page without losing the placement or rotation of your original images. The "Workflow" workspace is also optimized to speed up the workflow on a Mac while still maintaining overall speed and performance. What Is the Best Version of Photoshop for Beginners? If you're just starting out with Photoshop, you're probably wondering which version of Photoshop is best for beginners. Although there are five versions of Adobe Photoshop floating around, we'll only be discussing the CC versions of the program. CC stands for "Creative Cloud," which means that you'll have access to all of your purchased products - including software, images, and videos - as long as you have an Adobe ID. What Is the Best Version of Adobe Photoshop for Beginners? To most beginners, the most affordable version of Photoshop is the CS6, but that might be too much to invest in because you'll probably want to upgrade to more advanced features as soon as possible. The most accessible version of Photoshop is Photoshop CS4, which was released in 2008, and you should consider starting with this version. If you're just starting out with Photoshop, there are numerous options available for you to spend your money on. There are three versions of Photoshop for sale: Photoshop CS6, Photoshop CC, and Photoshop Elements. There are a few different ways to approach these decisions, but the ultimate choice is mostly based on your budget. 4 Best Photoshop Apps for Beginners The Best Photoshop Resources - Beginner's Guide Want to step up your Adobe Photoshop game? Curious to know about certain, more advanced Photoshop tools and techniques? This list of resources is designed to help you start feeding your new Photoshop curiosity. Learn more here! Out of all the different editing software programs currently available to the average user, Adobe Photoshop (or Photoshop, as it's often abbreviated) is currently the most popular. This article aims to help you learn and discover all the tools and features (as well as some of the advanced features) that you'll need to know in order to get the most out of Photoshop — to put it rather succinctly, we aim to quide you from beginner to guru in just a couple of hours. What Is the Best Version of Adobe Photoshop for Beginners? If you're just starting out with Photoshop, you're probably wondering which version of Photoshop is best for beginners. Although there are five versions of Adobe Photoshop floating around, we'll only be discussing the CC versions of the program. CC stands for "Creative Cloud," which means that you'll have access to all of your purchased products - including software, images, and videos - as long as you have an Adobe ID. This guide aims to be a general, introductory one, but it should be designed to be read in conjunction with our other Photoshop Beginner's Guide For Beginners Guide. e3d0a04c9c

## Download Adobe Photoshop CC 2018 Version 19Full Version X64 {{ Hot! }} 2023

Photoshop software is a type of photo manipulation software that is used to manipulate images. The software is used to change the color of things and make pictures look great. It allows you to change the size of things, blend them, and move them. Most versions of Photoshop are designed for editing, saving and processing digital photographs and other digital images. The main features include cursor, multiple layers, layers, paint bucket, Lightroom and save. This is one of the most versatile and popular image software, which is used by many professionals and amateurs around the world. The basic features include four main panels, which are the workspace, main image, layers, and the file system. The workspace contains tools that are used to manipulate or create images. The main image is the source image, in which the file is meant to be edited. Layers are a place where you can define sections of the image and change the properties of that section. The file system is where the image is saved and saved as. Most of the Adobe Photoshop CC users are Adobe Photography (Adobe PhotoShop) enthusiasts. The Photoshop CC plugin contains all the essential Photoshop tools, which are used to edit the Photoshop originals. There are some Photoshop computer plug-ins being updated for uploading on the internet and on the cloud. Users can download the Photoshop plugins for Windows, macOS and Google Android from their personal systems. Some of the other Photoshop plug-ins includes the following basic Photoshop plug-ins:

photoshop software for pc free download photoshop software for windows 7 free download photoshop software for free download photoshop windows 10 software free download auto photoshop software free download adobe cs3 photoshop software free download photoshop software setup free download top 10 photoshop software free download hair cutting photoshop software free download basic photoshop software free download

Adobe Photoshop Creative Cloud: A Step-by-Step Guide to Using Photoshop was created to help Photoshop beginners get up to speed and use this powerful tool with maximum efficiency. It also teaches experienced Photoshop users about the key concepts and tools for creating magnificent digital artwork. A major update to Adobe Photoshop's iconic Red Eye Removal feature created the perfect opportunity to think critically about retouching. In my opinion, this update marks the beginning of what I think will be the next era of retouching. We are now in the stage where technology will be able to reduce light and blemishes with more accuracy, while never losing the emotion of an image. Adobe Photoshop CC (2019) continues the legacy of the image editing tool Adobe Photoshop and includes a variety of new features and improvements. The application now uses a new, more efficient rendering engine for high-resolution images and projects. The familiar push and snap tools are still there, but Adobe has also upgraded the Extract tool and others. Users can also share for review projects with others, which is a feature Photographers will want to take advantage of. Photoshop CC (2019) is the most flexible desktop image editing solution available. It can do nearly anything you want, including creating complex layers, and pushing the boundaries of what's possible in the digital world. The CC in the name stands for cloud-based. As a photographer, I am very proud when I see a project I have worked on get published in a magazine. The experience of creating an image has changed over the years. Acornsoft's new book 'Creating a Stunning Photography Portfolio: Their Secrets Show You How to Succeed' will teach you all the steps and

tricks you need to know to create a strong portfolio. This book will show you the best practices, a step by step how-to guide, and also shared tips from experts on how to improve your portfolio.

Photoshop (CS6 and newer) features support for web pages and brands. In the last couple of years it has become a big league feature of Photoshop, and now you can use it to design from scratch webpages to logos, artboards, and social media management, create and edit logos, add social media, and a lot more. There are a wide range of design options so that you can easily build any design on the web. Photoshop features include several new tools to help you create a realistic look and feel for your portraits. The Reveal feature works like the Guided Edit feature in portrait mode that automatically selects a face and corrects the global lighting of the head in real-time, and just the way you want it. Photoshop provides a variety of functions to create or edit documents, slides, and slideshows, for example. Photoshop features include basic functionality such as drawing, image editing, photo editing and a lot of others. You can create sketching tools and add artistic effects to your photos. Photoshop also provides a lot of editing tools for you to make your photo look trendy, beautiful, and professional. It also includes powerful new filtering and masking tools to help you achieve excellence images. Then you can even add some artistic effects to your images. Photoshop has been a big hit among professional and amateur photographers. With its several advanced features, you can use it to edit, retouch, and manipulate your images. In this list we will introduce you to the top 10 Photoshop features including filters, layers, graphic tools, content-aware healing, correcting gamma, and color matching tools. This list will help you to undertake a task in a click.

https://soundcloud.com/derhandlasas1975/rad-studio-10-seattle-update-1-keygen-free

https://soundcloud.com/arangguerr6/more-to-read-1-pdf-indir

https://soundcloud.com/lirejalle1978/convo-inverter-cvf-s1-manual

https://soundcloud.com/avandileddins/fbi-cia-nsa-software-faces-4-plus-crack

https://soundcloud.com/cutchimarjeng/arduino-10-1-software

https://soundcloud.com/sinschrivonglos1983/sap-business-one-software-download-torrent

https://soundcloud.com/bourcottonk/flowjo-10-v10-pc-crack

https://soundcloud.com/razabaryobi7/kumpulan-soal-lomba-cerdas-cermat-tingkat-sd-kelas-456-116

https://soundcloud.com/foysalmoshoue/audiffex-gk-amplification-pro-202-setup-keygenrar

Adobe Photoshop is a photo editing software that can be used for many purposes—ranging from designing and editing logos to drag and drop the elements to the site. Below are 12 more reasons why Adobe Photoshop is the perfect photo editing software. This video teaches you the basic features of Photoshop. Think of this as the first level introduction to this most advanced product in the market. Adobe Photoshop Elements - The Photoshop Elements is the perfect solution for people who want to edit their photographs and design logos using Photoshop Elements. It is a photo editing software that is quite easy to use and install. It uses the same tool set and editing functions as Photoshop. The closest competitor to Photoshop Elements for image editing is the Adobe Lightroom. The Photoshop Elements is the perfect beginner's photo editing tool. **Adobe Photoshop** Fix - Photoshop Fix is Adobe's tool that helps to retain the sharpness and vibrancy of your photos. It lets you edit the details in your photos while maintaining the big picture originality. It offers 48 horizontal and vertical tools. Adobe Photoshop Express - Photoshop express revamps the limited options that Photoshop has offered in the past. It allows users to edit their photos with easy to use tools. Adobe Photoshop Express offers a selection of tools, like the monitor balance tool, crop tool, and color picker. Adobe Photoshop - Photoshop is the industry standard photoshopping software used for image editing. You can create and edit many types of images like stock photos, illustrations, web graphics, and much more. The tool set includes levels, adjustment layers, layers, blending modes, masks, and other controls.

 $\frac{http://seti.sg/wp-content/uploads/2023/01/Photoshop-2021-Version-2210-Download-free-With-Licensee-Code-WinMac-x3264-2023.pdf$ 

https://revitig.com/wp-content/uploads/2023/01/joseondy.pdf

 $\frac{https://ozqd77.n3cdn1.secureserver.net/wp-content/uploads/2023/01/Adobe-Photoshop-70-Download-Now-LINK.pdf?time=1672662781$ 

 $\underline{http://www.cxyroad.com/wp\text{-}content/uploads/2023/01/Download-Photoshop-2022-Version-2302-Crace}$ 

k-With-Licence-Key-For-Mac-and-Windows-updAte-2.pdf

https://www.webcard.irish/wp-content/uploads/2023/01/Download-free-Photoshop-2022-Version-232-

With-Activation-Code-Free-License-Key-lifetime-r.pdf

https://luxurygamingllc.com/wp-content/uploads/2023/01/fortjany.pdf

https://herbalp.fr/wp-content/uploads/2023/01/lynnchip.pdf

https://deepcarepm.com/wp-content/uploads/2023/01/humasym.pdf

 $\underline{https://simonkempjewellers.com/wp-content/uploads/2023/01/Adobe-Photoshop-CC-2019-Download-free-Registration-Code-With-Keygen-3264bit-2022.pdf}$ 

 $\frac{https://tusnoticias.online/wp-content/uploads/2023/01/Free-Download-Brush-Photoshop-Splash-NEW.}{pdf}$ 

http://newfashionbags.com/how-to-download-photoshop-express-new/

https://leotextradinginc.com/wp-content/uploads/2023/01/janhela.pdf

https://almet-sale.ru/wp-content/uploads/2023/01/download-rain-brush-photoshop-verified.pdf

https://www.yellowlocaldirectory.com/wp-content/uploads/2023/01/vyrtoli.pdf

 $\underline{https://find.agency/wp-content/uploads/2023/01/How-To-Download-Adobe-Photoshop-70-For-Free-Full-Version-In-Laptop-HOT.pdf}$ 

 $\underline{https://bodhirajabs.com/download-free-adobe-photoshop-2021-version-22-4-activation-licence-key-64-bits-latest-update-2023/$ 

 $\frac{http://phukienuno.com/adobe-photoshop-2022-version-23-4-1-download-patch-with-serial-key-mac-win-x64-2022/$ 

http://aakasharjuna.com/photoshop-free-download-pc-hack-full/

https://www.ibjf.at/wp-content/uploads/2023/01/Adobe-Photoshop-Keygen-Full-Version-With-License-Key-x3264-Hot-2022.pdf

/wp-content/uploads/2023/01/amorlit.pdf

https://seo-focus.com/download-photoshop-2022-version-23-4-1-hacked-registration-code-pc-windows-3264bit-update-2022/

http://fairdalerealty.com/?p=43767

https://parsiangroup.ca/2023/01/how-to-download-adobe-photoshop-elements-patched/

https://208deals.com/wp-content/uploads/2023/01/cariodi.pdf

 $\frac{https://pzn.by/design-tips-and-tricks/download-free-adobe-photoshop-2021-version-22-0-0-product-kev-with-kev-win-mac-2023/$ 

https://kedaifood.com/wp-content/uploads/2023/01/orlraqu.pdf

https://dubaiandmore.com/wp-content/uploads/2023/01/Photoshop 2021 Version 2201.pdf

 $\underline{http://www.carnivaljunction.com/wp-content/uploads/2023/01/Photoshop-2021-Version-2210-Download-License-Kev-Full-Windows-1011-X64-last-releAse-202.pdf$ 

 $\frac{https://ldssystems.com/wp-content/uploads/Adobe-Photoshop-Download-Free-Registration-Code-Windows-X64-upDated-2022.pdf$ 

https://witfoodx.com/retro-texture-download-photoshop-work/

https://www.mtcpreps.com/wp-content/uploads/2023/01/halgiob.pdf

https://www.simplyguyana.com/wp-content/uploads/2023/01/cliham.pdf

http://hotelthequeen.it/?p=131580

 $https://www.peyvandmelal.com/wp-content/uploads/2023/01/Photoshop-3d-Filter-Free-Download-LIN\ K.pdf$ 

 $\underline{http://amlakzamanzadeh.com/wp\text{-}content/uploads/2023/01/Photoshop\text{-}CC\text{-}2018\text{-}Download\text{-}Hacked\text{-}Lifully amlakzamanzadeh.com/wp\text{-}content/uploads/2023/01/Photoshop\text{-}CC\text{-}2018\text{-}Download\text{-}Hacked\text{-}Lifully amlakzamanzadeh.com/wp\text{-}content/uploads/2023/01/Photoshop\text{-}CC\text{-}2018\text{-}Download\text{-}Hacked\text{-}Lifully amlakzamanzadeh.com/wp\text{-}content/uploads/2023/01/Photoshop\text{-}CC\text{-}2018\text{-}Download\text{-}Hacked\text{-}Lifully amlakzamanzadeh.com/wp\text{-}content/uploads/2023/01/Photoshop\text{-}CC\text{-}2018\text{-}Download\text{-}Hacked\text{-}Lifully amlakzamanzadeh.com/wp\text{-}content/uploads/2023/01/Photoshop\text{-}CC\text{-}2018\text{-}Download\text{-}Hacked\text{-}Lifully amlakzamanzadeh.com/wp\text{-}content/uploads/2023/01/Photoshop\text{-}CC\text{-}2018\text{-}Download\text{-}Hacked\text{-}Lifully amlakzamanzadeh.com/wp\text{-}content/uploads/2023/01/Photoshop\text{-}CC\text{-}2018\text{-}Download\text{-}Hacked\text{-}Lifully amlakzamanzadeh.com/wp\text{-}content/uploads/2023/01/Photoshop\text{-}CC\text{-}2018\text{-}Download\text{-}Hacked\text{-}Lifully amlakzamanzadeh.com/wp\text{-}content/uploads/2023/01/Photoshop\text{-}CC\text{-}2018\text{-}Download\text{-}Hacked\text{-}Lifully amlakzamanzadeh.com/wp\text{-}content/uploads/2023/01/Photoshop\text{-}CC\text{-}2018\text{-}Download\text{-}Hacked\text{-}Lifully amlakzamanzadeh.com/wp\text{-}content/uploads/2023/01/Photoshop\text{-}CC\text{-}2018\text{-}Download\text{-}Hacked\text{-}Lifully amlakzamanzadeh.com/wp\text{-}content/uploads/2023/01/Photoshop\text{-}CC\text{-}2018\text{-}Download\text{-}Hacked\text{-}Lifully amlakzamanzadeh.com/wp\text{-}content/uploads/2023/01/Photoshop\text{-}CC\text{-}2018\text{-}Download\text{-}Hacked\text{-}Lifully amlakzamanzadeh.com/wp\text{-}content/uploads/2023/01/Photoshop\text{-}CC\text{-}2018\text{-}Downloads/2023/01/Photoshop\text{-}CC\text{-}2018\text{-}Downloads/2023/01/Photoshop\text{-}CC\text{-}2018\text{-}Downloads/2023/01/Photoshop\text{-}CC\text{-}2018\text{-}Downloads/2023/01/Photoshop\text{-}CC\text{-}2018\text{-}Downloads/2023/01/Photoshop\text{-}CC\text{-}2018\text{-}Downloads/2023/01/Photoshop\text{-}CC\text{-}2018\text{-}Downloads/2023/01/Photoshop\text{-}CC\text{-}2018\text{-}Downloads/2023/01/Photoshop\text{-}CC\text{-}2018\text{-}Downloads/2023/01/Photoshop\text{-}CC\text{-}2018\text{-}Downloads/2023/01/Photoshop\text{-}CC\text{-}2018\text{-}Downloads/$ 

eTime-Activation-Code-New-2022.pdf

http://www.pusdigsmkpgri1sby.com/?p=2324

http://efekt-metal.pl/?p=1

http://www.bevispo.eu/wp-content/uploads/2023/01/bedjabi.pdf

 $\underline{http://prettiegirlimpact.com/wp\text{-}content/uploads/2023/01/nethinst.pdf}$ 

https://slab-bit.com/how-to-download-photoshop-for-free-on-pc-free/

Photoshop Creative Cloud users can now view 360 photos and videos in Photoshop as separate layers. You can also add your own custom VR photo slideshows using the app's Photo-in-VR feature. (Note: Photo-in-VR is part of Photoshop CC.) Adobe Photoshop can process RGB and CMYK color space images, enhance and process digital photographs, convert between image types, and perform complex image editing. Photoshop can enhance and retouch images, combine multiple files attributes, manipulate photos and documents, and create images. Major industries, such as the movie and music industry, have adopted the Photoshop graphic design tool as the symbol of quality. The Photoshop graphic design tool is accepted as the industry quality standard. It has become a common software among graphic designers across the world. Adobe Photoshop produces no pop-up dialog boxes. This is especially advantageous for Mac users as there are several pop-up dialog boxes on the screen all the time. This feature can prevent you from accidentally closing down Photoshop with unfinished work on your computer. The tool menu in Photoshop is pretty easy to figure out because of the simple definition of icons. You don't have to think about the menu very often. Although the tool menu looks simple, it has lots of features, so you can use it to do much more. First, the Digital Black and White provides tools that you can use to get rid of color and bring the importance of your photographs and other images back to the basics. After you've decided on what amount of tonal values in your picture you want, you simply locate the option to do it by clicking the plus button, or using the drop down menu next to the box. For instance, in the case of this photograph I attempted to crank up the colors a bit. So, I changed the curve, dodge and burn, and exposure. Next I found the desaturate tool. It's extremely helpful for isolating the subject. What's great about the color desaturation process is that it gives the photograph a negative or duller color. This creates a very nice camera filter affect that works with virtually any photograph. The next tool in the menu moves the hue & saturation. There are three levels in the shade range, resulting in a very different look.